### Sections 6.4, 6.5, 6.6

#### Timothy Hanson

#### Department of Statistics, University of South Carolina

Stat 770: Categorical Data Analysis

Clinical trial w/ 8 centers, two creams compared to cure infection (p. 226).

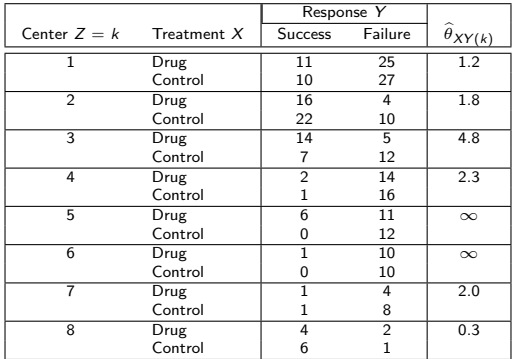

### 6.4.1 Same setup as Section 2.3

Have:

- Y binary outcome (e.g. success/failure of treatment).
- $\bullet$  X binary predictor (e.g. treatment).
- Stratum  $Z$  (e.g. treatment center).

Want to test  $X \perp Y | Z$  versus an alternative. Let  $\pi_{ik} = P(Y = 1 | X = i, Z = k)$  and

$$
\theta_{XY(k)} = \frac{P(Y=1|X=1,Z=k)/P(Y=2|X=1,Z=k)}{P(Y=1|X=2,Z=k)/P(Y=2|X=2,Z=k)}.
$$

Recall  $X \perp Y | Z$  when  $\theta_{XY(k)} = 1$ . This happens under the model

$$
logit \ \pi_{ik} = \alpha + \beta_k^Z.
$$

This is an ANOVA-type specification where instead of listing  $K - 1$ dummy variables, we concisely include a subscript on Z's effect  $\beta_k^Z$ . So there are K effects for Z,  $\beta_1^Z, \beta_2^Z, \ldots, \beta_K^Z$  and they sum to zero.

#### Two models

An additive alternative model specifies

$$
logit \; \pi_{ik} = \alpha + \beta I \{i = 1\} + \beta_k^Z.
$$

Under this model  $\theta_{\mathsf{XY}(k)}=e^{\beta}$  for all  $k.$  The odds *ratios* are the same across strata, but the strata-specific probabilities of success change with  $Z = k$ .  $X \perp Y/Z$  if we accept  $H_0 : \beta = 0$ .

The most general alternative is

$$
logit \pi_{ik} = \alpha + \beta I\{i = 1\} + \beta_k^Z + \beta_k^{XZ} I\{i = 1\}.
$$

This is a saturated model and allows  $\theta_{XY(1)}\neq\theta_{XY(2)}\neq\cdots\neq\theta_{XY(K)}.$   $X\perp Y|Z$  if we accept  $H_0: \beta = 0, \beta_k^{XZ} = 0$  for  $k = 1, \ldots, K$ .

Both of these alternatives allow testing  $H_0: X \perp Y/Z$  in PROC LOGISTIC with a Wald test.

#### 6.4.2 Cochran-Mantel-Haenszel statistic

$$
CMH = \frac{\left[\sum_{k=1}^{K} (n_{11k} - \hat{\mu}_{11k})\right]^2}{\sum_{k=1}^{K} \text{var}(n_{11k})},
$$

where  $\hat{\mu}_{11k} = n_{1+k} n_{+1k} / n_{++k}$  and  $\mathsf{var}(n_{11k}) = n_{1+k} n_{2+k} n_{+1k} n_{+2k} / n_{++k}^2 (n_{++k-1}).$ 

- Motivated by retrospective studies, e.g. case-control, so response (column) totals are assumed fixed. Then row (treatment) totals are sufficient and conditioned on. Leaves only one free parameter in each table, say  $n_{11k}$  which is hypergeometric under  $H_0$ :
- Null hypothesis is  $H_0: X \perp Y|Z$ .
- $\hat{\mu}_{11k} = E(n_{11k})$  and var $(n_{11k})$  are under  $H_0$ .
- When  $H_0$  true, CMH  $\stackrel{\bullet}{\sim} \chi_1^2$ .

#### A bit more detail why  $n_{11k}$  are hypergeometric...

$$
Y = 1 \quad Y = 2
$$
  
\n
$$
X = 1 \begin{array}{|c|c|c|c|c|} \hline n_{11k} & n_{12k} & n_{1+k} \\ \hline n_{21k} & n_{22k} & n_{2+k} \\ \hline n_{+1k} & n_{+2k} & n_{++k} \end{array}
$$

- There are  $n_{1+k}$  "red balls"  $X = 1$  and  $n_{2+k}$  "green balls"  $X = 2$ .
- We choose  $n_{+1k}$  balls (controls  $Y = 1$ ) from the urn. Under independence one cannot tell the difference between a case and a control. The number  $n_{11k}$  out of  $n_{+1k}$  that are "red," i.e. exposures  $X = 1$ , is hypergeometric (under  $H_0$ ).
- $\bullet$  See page 91,  $(3.17)$  in Section 3.5.1.

## Back to logistic regression formulation...

The additive alternative looks in a certain direction for deviations from conditional independence  $X \perp Y | Z$ . It can be more powerful when the additive model truly holds.

The interaction, saturated model can be more powerful when the additive alternative does not hold.

The CMH test is equivalent to a score test for testing  $H_0$  :  $\beta = 0$ in the additive model; see your book (p. 227). This test can be carried out in PROC FREQ.

```
data cmh;
 input center $ treat response count;
datalines;
 a 1 1 11
 a 1 2 25
 a 2 1 10
 a 2 2 27
 b 1 1 16
 b 1 2 4
 ...
 h 1 1 4
 h 1 2 2
h 2 1 6
h 2 2 1
;
proc freq; weight count; tables center*treat*response / cmh;
```
Cochran-Mantel-Haenszel Statistics (Based on Table Scores)

| Statistic | Alternative Hypothesis | DF | Value  | Prob   |
|-----------|------------------------|----|--------|--------|
|           |                        |    |        |        |
|           | Nonzero Correlation    | 1. | 6.3841 | 0.0115 |
| 2         | Row Mean Scores Differ |    | 6.3841 | 0.0115 |
| 3         | General Association    |    | 6.3841 | 0.0115 |

Estimates of the Common Relative Risk (Row1/Row2)

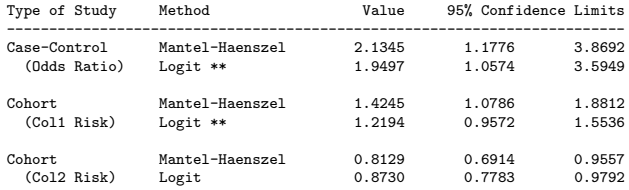

\*\* These logit estimators use a correction of 0.5 in every cell of those tables that contain a zero.

We see CMH= 6.384 with  $p = 0.0115$  and so we reject that  $X \perp Y$  |Z in favor of a common odds ratio estimated as  $\hat{\theta}_{XY} = 2.13$  (1.18, 3.87).

### Testing through logistic regression

Alternatively, we can fit the three logit models:

```
data cmh2;
input center $ treat y n; treat=abs(treat-2);
datalines;
 a 1 11 36
 a 2 10 37
b 1 16 20
b 2 22 32
...
h 1 4 6
h 2 6 7
;
proc logistic data=cmh2; class center; model y/n = center;
proc logistic data=cmh2; class center; model y/n = treat center;
proc logistic data=cmh2; class center; model v/n = treat center treat*center;
```
#### Label the models  $(1)$ ,  $(2)$ , and  $(3)$  respectively. The fit of  $(2)$ corresponds to the alternative in the CMH test:

Type 3 Analysis of Effects

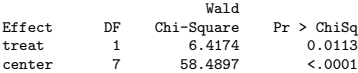

## Testing through logistic regression

Analysis of Maximum Likelihood Estimates

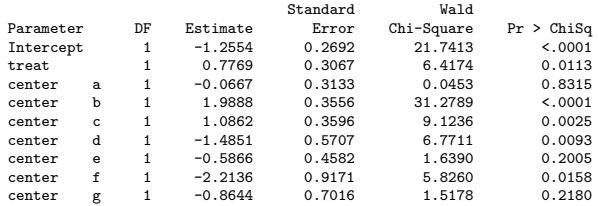

We reject  $H_0$ :  $\beta = 0$  ( $p = 0.0113$ ) and thus reject  $X \perp Y/Z$ . We estimate the common odds ratio to be  $e^{-0.777} = 2.18\ (1.19, 3.97)$ (from excised output).

By adding / aggregate scale=none; to the MODEL statement, we find the Pearson GOF  $X^2=8.03$  on  $df = 16 - (1 + 1 + 7) = 7$  with  $p = 0.33$ . The additive model does not show gross LOF.

Let's examine the full interaction (saturated) model anyway...

## Testing through logistic regression

The  $-2$  Log L from  $(1)$  is 283.689 (under Model Fit Statistics) and from (3) is 267.274. The number of parameters added to  $(1)$  to get  $(3)$  is 8. The *p*-value is  $P(\chi^2_8 > 16.415) = 0.0368.$ 

We reject that  $H_0$  :  $\beta = 0, \beta_k^{XY} = 0$  in the saturated model (3) and hence also reject  $X \perp Y | Z$ . Notice the p-value is about 3 times larger though; we lost some power by considering a very general alternative.

By accepting this more complex alternative we have lost interpretability as well, the estimated odds ratio  $\hat{\theta}_{XY(k)}$  changes with center  $k$ . From  $(3)'$ s fit Type 3 Analysis of Effects:

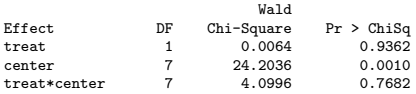

The Type III effects table shows we can drop the treat\*center from the model and so we go with the analysis and results from the CMH analysis and/or logit analysis on the previous slide.

# 6.5 Existence of finite  $\hat{\boldsymbol{\beta}}$

Estimates  $\hat{\beta}$  exist except when data are perfectly separated.

Complete separation happens when a linear combination of predictors perfectly predicts the outcome. See Figure 6.5 (p. 234). Here, there are an infinite number of perfect fitting curves that have  $\alpha = \infty$ . Essentially, there is a value of x that perfectly separates the 0's and 1's. In two-dimensions there would be a line separating the 0'1 and 1's.

Quasi-complete separation happens when there's a line that separates 0's and 1's but there's some 0's and 1's on the line. We'll look at some pictures.

The end result is that the model will appear to fit but the standard errors will be absurdly large. This is the *opposite* of what's really happening, that the data can be perfectly predicted.

A (Bayesian!) fix is hiding in Section 7.4.7 (p. 275). Add FIRTH to the MODEL statement, and quasi and complete separation issues vanish!

Recall:  $\alpha = P$ (reject  $H_0/H_0$  true) and  $\beta = P$ (accept  $H_0/H_1$  true).

Power is  $1 - \beta = P$ (reject  $H_0|H_1$  true). Often we want to find an overall sample size *n* such that, for example,  $1 - \beta = 0.9$  while capping off  $\alpha = 0.05$ .

#### One sample proportion

Say we want to test  $H_0$ :  $\pi = \pi_0$  for Y  $\sim$  bin $(n, \pi)$ . The score test statistic is  $Z_0 = \frac{\hat{\pi} - \pi_0}{\sigma_0}$  $\frac{-\pi_0}{\sigma_0}$  where  $\hat{\pi} = Y/n$  and  $\sigma_0 = \sqrt{\pi_0(1-\pi_0)/n}.$ Under  $H_0$  :  $\pi = \pi_0$ ,  $Z \stackrel{\bullet}{\sim} N(0,1)$ ; this determines  $z_{\alpha/2}$ . The power  $1 - \beta$  is a function of the hypothesized  $\pi_0$ , the true  $\pi_1$ , and the sample size through  $\sigma_0$  and  $\sigma_1\sqrt{\pi_1(1-\pi_1)/n}.$ 

### Computing the power

$$
1 - \beta = P(\text{reject } H_0 | H_1 \text{ true})
$$
  
\n
$$
= P(|Z_0| > z_{\alpha/2} | \pi = \pi_1)
$$
  
\n
$$
= 1 - P(-z_{\alpha/2} \le Z_0 \le z_{\alpha/2} | \pi = \pi_1)
$$
  
\n
$$
= 1 - P(-z_{\alpha/2} \sigma_0 + \pi_0 \le \hat{\pi} \le z_{\alpha/2} \sigma_0 + \pi_0 | \pi = \pi_1)
$$
  
\n
$$
= 1 - P\left(\frac{-z_{\alpha/2} \sigma_0 + \pi_0 - \pi_1}{\sigma_1} \le \frac{\hat{\pi} - \pi_1}{\sigma_1} \le \frac{z_{\alpha/2} \sigma_0 + \pi_0 - \pi_1}{\sigma_1}\right)
$$
  
\n
$$
= 1 - P\left(\frac{-z_{\alpha/2} \sigma_0 + \pi_0 - \pi_1}{\sigma_1} \le Z \le \frac{z_{\alpha/2} \sigma_0 + \pi_0 - \pi_1}{\sigma_1}\right)
$$
  
\n
$$
= 1 - \left[\Phi\left(\frac{z_{\alpha/2} \sigma_0 + \pi_0 - \pi_1}{\sigma_1}\right) - \Phi\left(\frac{-z_{\alpha/2} \sigma_0 + \pi_0 - \pi_1}{\sigma_1}\right)\right].
$$

For a given  $\beta$ ,  $\alpha$ ,  $\pi_0$ , and  $\pi_1$ , we can solve this equation for the sample size n. Check out http://www.cs.uiowa.edu/∼rlenth/Power/

### 6.6.1 Testing  $H_0$ :  $\pi_1 = \pi_2$  from two samples

Recall the two-sample proportion problem. Assume the same number of observations n will be collected in each group  $X = 1$ and  $X = 2$ .

$$
Y_1 \sim \text{bin}(n_1, \pi_1) \perp Y_2 \sim \text{bin}(n_2, \pi_2).
$$
  
Let  $\hat{\pi}_1 = Y_1/n$  and  $\hat{\pi}_2 = Y_2/n$ . The CLT gives us  

$$
\hat{\pi}_1 \sim N\left(\pi_1, \frac{\pi_1(1-\pi_1)}{n_1}\right) \perp \hat{\pi}_2 \sim N\left(\pi_2, \frac{\pi_2(1-\pi_2)}{n_2}\right),
$$

and so

$$
\hat{\pi}_1 - \hat{\pi}_2 \stackrel{\bullet}{\sim} N\left(\pi_1 - \pi_2, \frac{\pi_1(1-\pi_1)}{n_1} + \frac{\pi_2(1-\pi_2)}{n_2}\right).
$$

Under  $H_0$ :  $\pi_1 = \pi_2$  and  $n_1 = n_2$  the test statistic is

$$
Z=\frac{\hat{\pi}_1-\hat{\pi}_2}{\sqrt{2\hat{\pi}(1-\hat{\pi})/n}},
$$

where  $\hat{\pi} = (Y_1 + Y_2)/(2n)$  is pooled estimator, i.e. MLE under  $H_0$ .

Similar computations as in the one-sample case leads to

$$
n_1=n_2=(z_{\alpha/2}+z_{\beta})^2\frac{\pi_1(1-\pi_1)+\pi_2(1-\pi_2)}{(\pi_1-\pi_2)^2}.
$$

Note that for  $\alpha = 0.05$  and  $\beta = 0.1$  we have  $z_{0.025} = 1.960$  and  $z_{0.1} = 1.282$ .  $1 - \beta = 0.99$  yields  $z_{0.01} = 2.326$ . What happens when  $\pi_1 \approx \pi_2$ ?

#### 6.6.2 Sample size for simple logistic regression\*

Let

$$
logit \; \pi(x) = \alpha + \beta X,
$$

where  $X \sim \mathcal{N}(\mu, \sigma^2)$  and

$$
\tau = \log\left\{\frac{\pi(\mu+\sigma)/[1-\pi(\mu+\sigma)]}{\pi(\mu)/[1-\pi(\mu)]}\right\},
$$

the log of the ratio of event odds when  $x = \mu + \sigma$  and  $x = \mu$ . Then to test  $H_0 : \beta \leq 0$  versus  $H_0 : \beta > 0$  (or the other direction) at significance  $\alpha$  and power  $1 - \beta$  we need sample size

$$
n = [z_{\alpha} + z_{\beta} e^{-\tau^2/4}]^2 [1 + 2\pi(\mu)\delta]/[\pi(\mu)\tau^2],
$$

where

$$
\delta = [1 + (1 + \tau^2)e^{5\tau^2/4}]/[1 + e^{-\tau^2/4}].
$$

#### Cholesterol and heart disease, p. 239

- $\bullet$  X is cholesterol level, Y indicates "severe heart disease."
- Know  $\pi(\mu) = 0.08$ . Want to be able to detect a 50% increase in probability for a standard deviation increase in cholesterol. 50% increase in probability is  $1.5 \times 0.08 = 0.12$ .

• 
$$
\pi(\mu)/[1 - \pi(\mu)] = 0.08/0.92 = 0.087.
$$

- $\sigma \pi(\mu + \sigma)/[1 \pi(\mu + \sigma)] = 0.12/0.88 = 0.136$ . So the odds ratio is  $0.136/0.087 = 1.57$ , and  $\tau = \log(1.57) = 0.45$ .
- Then for  $\alpha = 0.05$ ,  $1 \beta = 0.9$ , we have  $\delta = 1.306$  and  $n = 612$ .
- Note: didn't need to know  $\mu$  and  $\sigma$ , but rather  $\pi(\mu)$  and  $\pi(\mu+\sigma).$

## 6.5.3 Sample size for one effect in multiple logistic regression\*

Say now that we're interested in  $X_1$  but there's  $p-2$  more more predictors  $X_2, \ldots, X_{p-1}$ . Let R denote the multiple correlation between  $X$  and the remaining predictors:

$$
R = \max_{||\mathbf{a}||=1} \{ \text{corr}(X_1, a_2X_2 + \cdots + a_{p-1}X_{p-1}) \}.
$$

Let  $\pi(\mu) = \pi(\mu_1, \mu_2, \dots, \mu_{p-1})$  be the probability at the mean of all  $p-1$  variables.

 $\tau$  is the now the log odds ratio comparing  $\pi(\mu_1 + \sigma_1, \mu_2, \ldots, \mu_{p-1})$  to  $\pi(\mu_1, \mu_2, \ldots, \mu_{p-1})$ .

$$
n = [z_{\alpha} + z_{\beta}e^{-\tau^2/4}]^2 [1 + 2\pi(\mu)\delta]/[\pi(\mu)\tau^2(1 - R^2)].
$$

- Say we have another variable  $X_2$  is blood pressure and  $R = \text{corr}(X_1, X_2) = 0.4.$
- Then  $n = 612/(1 0.4^2) = 729$ .
- What happens when corr $(X_1, X_2) \approx 1$ . Is this problematic? Hint: think about the interpretation of  $\beta_1$ .

#### 6.6.4, 6.6.5, & 6.6.6 Misc. power and sample size considerations

Read over if interested.